# **como jogar o pixbet**

- 1. como jogar o pixbet
- 2. como jogar o pixbet :ganhos casino irs
- 3. como jogar o pixbet :alano 3 slots download

## **como jogar o pixbet**

Resumo:

**como jogar o pixbet : Descubra as vantagens de jogar em mka.arq.br! Registre-se e receba um bônus especial de entrada. O seu caminho para grandes prêmios começa aqui!**  contente:

Pixbet é uma das casas de apostas esportivas mais populares no Brasil e é a patrocinadora oficial do Clube de Regatas do Flamengo desde 2020. No entanto, a quantia exata paga ao Flamengo em concepto de patrocínio não é divulgada publicamente.

O acordo de patrocínio entre Pixbet e Flamengo é um contrato multianual, no qual a marca Pixbet aparece em camisas de treino e outros materiais promocionais do clube. Além disso, a parceria inclui a criação de conteúdos exclusivos e experiências para os fãs do Flamengo.

Embora a quantia exata não seja divulgada, sabe-se que o acordo é um dos maiores entre clubes de futebol brasileiros e empresas de apostas esportivas. Além disso, o Flamengo é um dos clubes de futebol mais valiosos e populares do mundo, o que certamente reflete em um acordo lucrativo para ambas as partes.

Em suma, embora a quantia exata paga ao Flamengo em concepto de patrocínio pela Pixbet não seja divulgada publicamente, sabe-se que é um dos maiores acordos entre clubes de futebol brasileiros e empresas de apostas esportivas.

O Esporte Clube Clubes Flamengo, ou geralmente chamado Flamego do Piau. é um time de ebol brasileirode Teresina e no Pyau (Brasil), fundado em como jogar o pixbet 8 a dezembro se 1937).

u estádio natal foi o Alberto - que tem uma capacidade máxima para 601.000 pessoas!O b da Ipanema – Wikipédia A enciclopédia livre : 1wiki esporte\_Clube+Flamen\_\_ Flumagos ãoa mais popular

do

## **como jogar o pixbet :ganhos casino irs**

São muitas vantagens todos os dias para você! Copie o código do cupom. Existem dois tipos de vouchers, um é um Funcionou? ... Quanto você

## **como jogar o pixbet**

A casa de apostas Pixbet oferece uma plataforma emocionante para apostas esportivas e cassino online. Com a como jogar o pixbet interface intuitiva e funcionalidades avançadas, é fácil ver por que o Pixbet está rapidamente se tornando uma opção popular entre os apostadores brasileiros. Este guia abrange tudo o que precisa saber sobre como baixar e instalar o aplicativo Pixbet em como jogar o pixbet seu dispositivo Android ou iOS.

#### **como jogar o pixbet**

O aplicativo Pixbet oferece vários benefícios aos seus usuários:

- Instalação totalmente gratuita
- Compatível com dispositivos iOS e Android
- Probabilidades altas em como jogar o pixbet diversas modalidades esportivas
- Interface amigável e fácil navegação
- Transações rápidas usando PIX

#### **Baixar e instalar o App Pixbet no Android**

Para usuários do Android, a seguinte é uma orientação passo a passo:

- 1. Visite o {nn} do Pixbet em como jogar o pixbet seu navegador móvel.
- 2. Clique no símbolo da **Google Play Store** no rodapé da página.
- 3. Siga as instruções no Google Play Store para baixar e instalar a aplicação.
- 4. Após a instalação, abra o aplicativo e faça login em como jogar o pixbet como jogar o pixbet conta existente ou Cadastre-se.

#### **Instalar o App Pixbet no iOS**

Usuários do iOS podem instalar a aplicação da Pixbet da seguinte forma:

- 1. Visite a {nn} em como jogar o pixbet seu dispositivo iOS.
- 2. Procure por "Pixbet" e selecione a aplicação oficial.
- 3. Clique em como jogar o pixbet "Obter" para download e instalar o aplicativo.
- 4. Abra a aplicação, faça login em como jogar o pixbet como jogar o pixbet conta existente ou Cadastre-se.

#### **Perguntas frequentes**

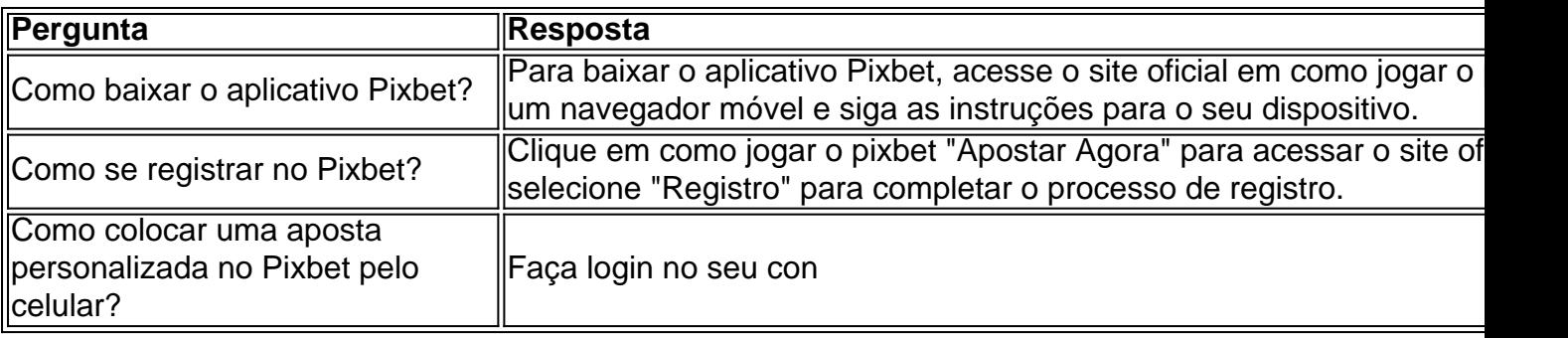

### **como jogar o pixbet :alano 3 slots download**

#### **Mateusz Gamrot critica Charles Oliveira após recusa em como jogar o pixbet desafio**

Mateusz Gamrot, lutador polonês e top 5 do ranking peso-leve do UFC, mostrou seu descontentamento com a recusa do ex-campeão Charles Oliveira em como jogar o pixbet desafiar ele em como jogar o pixbet seguida à derrota para Arman Tsarukyan no UFC 300.

Em como jogar o pixbet conta oficial no 'X' (antigo Twitter), Gamrot questionou a decisão de Oliveira e aproveitou a oportunidade para "cutucar" o brasileiro, lembrando que o mesmo prefere desafiar Colby Covington, lutador que teve atuações irregulares desde 2024.

**Lutador Vitórias Derrotas Empates**

Mateusz Gamrot 20 1 0

Apesar de Oliveira ter sido respeitoso ao descartar enfrentar Gamrot neste momento da carreira, o polonês parece estar incomodado com os planos do brasileiro. Gamrot criticou abertamente o interesse de Oliveira em como jogar o pixbet um possível confronto contra Covington.

- "Eu pedi para lutar com Oliveira, mas ele desafiou Colby (Covington) em como jogar o pixbet vez disso"
- "O cara que só luta uma vez por ano e está 2-3 desde 2024"
- "Nós pensamos que você era melhor do que isso, Charles"
- "Você sabe que eu vou te dar fogo no chão... mas talvez é por isso que você prefere lutar com Colby"

Author: mka.arq.br Subject: como jogar o pixbet Keywords: como jogar o pixbet Update: 2024/8/8 0:44:17